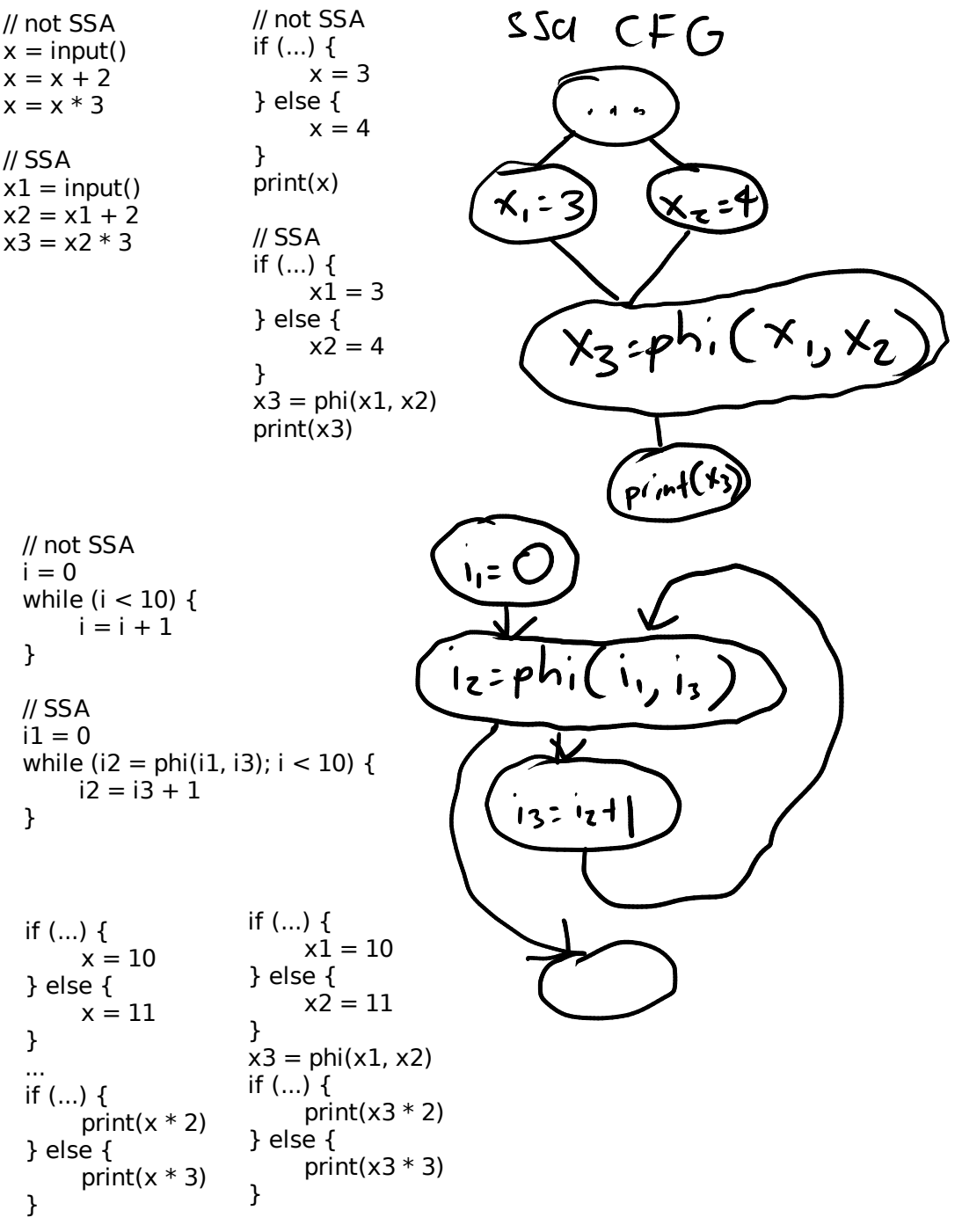

```
Value* read_variable(BasicBlock* block, std::string name) {
     // TODO
}
Value* write_variable(BasicBlock* block, std::string name, Value* value) {
     // TODO
}
void seal_block(BasicBlock* block) {
     \sqrt{l} TODO
}
struct BasicBlock {
    std::vector<BasicBlock*> predecessors;
    std::map<std::string, Value*> variables;
    std::vector<Value*> operations;
    std::set<Value*> incomplete;
    std::variant<Return, Jump, Branch> terminator;
    bool sealed; // no more predecessors may be added
};
struct Return {
    Value* value;
};
struct Jump {
     BasicBlock* target;
};
struct Branch {
    Value* condition;
    BasicBlock* if_true;
    BasicBlock* if_false;
}
 BasicBlock* codegen_body(BasicBlock* current, std::vector<Stmt> statements) {
      for stmt in statements {
          current = codegen_stmt(current, stmt);
      }
      return current;
 }
BasicBlock* codegen_stmt(BasicBlock* current, Stmt stmt) {
     // returns the basic block the next statement should continue in
}
Value* codegen_expression(BasicBlock* current, Expr expr) {
     // creates or looks up and returns the previous value of expr
}
```

```
BasicBlock* codegen_statement(BasicBlock* current, Stmt stmt) {
    if stmt is an expression {
         Value* value = codegen expression(current, stmt as expr);
         return current;
     } else if stmt is an assignment {
         Value* value = codegen expression(current, stmt.rhs);
         write_variable(current, stmt.lhs, value);
         return current;
     } else if stmt is a return {
         if stmt.value == nullptr {
              current->terminator = Return \{ nullptr \};} else {
              Value* value = codegen_expression(current, stmt.value);
              current->terminator = Return { value };
          }
         return nullptr;
     } else if stmt is an if-statement {
         Value* condition = codegen_expression(current, stmt.condition);
          BasicBlock* if_true = new BasicBlock();
         BasicBlock* if \overline{f} false = new BasicBlock();
         BasicBlock* merge = new BasicBlock();
         current->terminator = Branch { condition, if true, if false };
         if true->add predecessor(current);
         seal_block(if_true);
         if fa\bar{l}se->add predecessor(current);
         seal_block(if_false);
         BasicBlock* if true end = codegen body(if true, stmt.if true body);
         if true end->terminator = Jump { merge };
         merge->add_predecessor(if_true_end);
         // don't seal yet
         BasicBlock* if false end = codegen body(if false, stmt.if false body);
         if false end->terminator = Jump { merge };
         merge->add_predecessor(if_false_end);
         // now seal
         seal_block(merge);
         return merge;
     } else if stmt is a while-loop {
         BasicBlock* header = new BasicBlock();
         BasicBlock* body = new BasicBlock();
         BasicBlock* after = new BasicBlock();
         current->terminator = \text{Iump} { header };
         header.add_predecessor(current);
         // don't seal yet
         Value* condition = codegen expression(header, stmt.condition);
         header->terminator = Branch \mathfrak f value, body, after \mathfrak k;
         body->add_predecessor(header);
         // don't seal yet
         after->add_predecessor(header);
         // don't seal yet
         BasicBlock* loop_body_end = codegen_body(body, stmt.body);
         loop body end->terminator = Jump { header };
         header->add_predecessor(loop_body_end);
         seal_block(header);
         seal_block(body);
         seal block(after);
         return after;
     } else if stmt is a break {
         // TODO
     } else if stmt is a continue {
         // TODO
     }
```
}

```
Value* codegen_expression(BasicBlock* current, Expr expr) {
     if (expr is an IdentExpr) {
          return read_variable(current, expr.name);
     } else if (expr is a BinaryExpr) {
          Value* left = codegen_expression(current, expr.left);
          Value* right = codegen expression(current, expr.right);
          return new BinaryValue(current, left, right);
     }
}
Value* write_variable(BasicBlock* block, std::string name, Value* value) {
     block-variables[name] = value;
 }
Value* read_variable(BasicBlock* block, std::string name) {
     if block->variables.contains(name) {
          return block->variables[name];
      } else if !block->sealed {
          Value* phi = new Phi(block); // add Phi to vector of operations for that block
          block->incomplete.insert(phi);
          return phi;
      } else if block.predecessors.size() == 1 {
          return read_variable(block.predecessors[0], name);
      } else {
          Value* phi = new Phi(block); // add Phi to vector of operations for that block
          write_variable(block, name, phi);
          for p in block->predecessors {
               phi->add_operand(read_variable(p, name));
          }
          return phi;
      }
 }
void seal_block(BasicBlock* block) {
     for phi in block->incomplete {
          for p in block->predecessors {
               phi->add_operand(read_variable(p, name));
           }
      }
     block->sealed = true;
 }
```